Скачать Autodesk AutoCAD С кейгеном С ключом {{ Последний релиз }} 2023

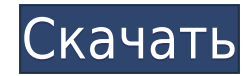

Legal-Aid предназначен для экономии вашего времени и денег, предоставляя профессионально созданные юридические описания для ваших чертежей AutoCAD. То, что вы видите на экране в AutoCAD, это то, что вы получаете в готовом продукте. Legal-Aid  $-$  это простой способ создать юридическое описание на вашем компьютере, но, что еще лучше, это простой и легкий способ создать юридическое описание на ходу. При строительстве любого здания очень важно документировать процесс строительства на месте. Юридическое, правильно составленное заявление под присягой необходимо для компаний по страхованию титула, банков и любых других организаций, которые хотят приобрести документ или собственность. Legal-Aid также имеет модуль для AutoCAD под названием Autocad Builder, который позволяет быстро и легко создавать юридические блокноты и описания. Если вам нужно найти блок на чертеже по описанию, вам понадобится инструмент, который сделает это за вас. Слои AutoCAD могут быть вашим лучшим выбором. Этот инструмент позволит вам найти блоки, которые вы ищете, и даст вам возможность создавать копии этих блоков. Описание представляет собой строку символов AutoCAD. В разделе «Объект» > «Текст» > «Стиль текста» вы можете выбрать размер символов, цвет, шрифт и выравнивание. Текст остается на том же чертеже, что и содержащий его объект; он обрезан по краям содержащего блока. Текст визуализируется (отрисовывается) независимо от того, существует ли он в текущей или любой предыдущей версии чертежа. Вы можете установить радиус поиска описания. Когда юридический объект создается и достигает конца сегмента линии/кривой, он просматривает потенциальную коллекцию описаний в поисках ближайшего найденного описания. Если он находится в пределах заданного расстояния, он помещается в тело юридического документа (используя поле [PntDesc]). У меня есть несколько динамических блоков, к которым я хотел бы добавить описания.Если у меня есть блок в палитре инструментов, я могу добавить описание, щелкнув правой кнопкой мыши и выбрав «Свойства». Но я хотел бы добавить описание, которое также отображается в Центре дизайна.

## **Autodesk AutoCAD Полная версия PC/Windows {{ ??Р????! }} 2022**

Однако одна из основных вещей, которую он делает, — это импорт векторных файлов из различных источников, и, таким образом, вы можете вносить различные изменения в векторные данные. Таким образом, вы можете обмениваться данными таким образом, который совместим с большинством других программ САПР. У Autodesk также есть онлайнрешение для совместной работы под названием Fusion 360, которым я не пользовался. Когда файл изменяется в Fusion 360, все пользователи уведомляются с помощью push-уведомлений на своих устройствах. Таким образом, вы получаете мгновенное уведомление о происходящих изменениях файлов. Есть ли бесплатная программа САПР? Единственное ограничение здесь для студентов. Если вы думаете об использовании программного обеспечения САПР, вам необходимо купить лицензию. Всегда сложно выбрать между тем, что предлагает программа САПР. Никогда не следует совершать покупки, не увидев, что делает программное обеспечение. Autodesk предлагает бесплатное программное обеспечение AutoCAD, которое имеет ограничения и не такое мощное, как премиум-версия. Для студентов вы можете выбрать программное обеспечение AutoCAD и не беспокоиться о лицензии, с которой вы можете завершить свою курсовую работу. И нет никаких сомнений в том, что это отличное программное обеспечение, поэтому, как только вы закончите, оно

останется с вами навсегда. Свяжитесь с нами Если вам нужна помощь по этой статье, пожалуйста, оставьте комментарий ниже или отправьте нам сообщение через наш профиль в социальных сетях: Это один из лучших бесплатных программных инструментов САПР в 2017 году. Программа полностью бесплатна и имеет возможности AutoCAD уровня 1 или 2, которые столь же эффективны, как и в AutoCAD, за исключением того, что они бесплатны. AutoCAD — популярная и мощная программа для 3D-дизайна. Эта программа обычно используется архитекторами, инженерами-проектировщиками и дизайнерами интерьеров. Среда создана специально для такого рабочего процесса, и когда вы используете это программное обеспечение, вы будете поражены результатами. Создатель программного обеспечения, Autodesk, сделал AutoCAD доступным для всех с помощью простого интерфейса.Когда вы используете это программное обеспечение, оно поможет вам найти любую координату и легко поделиться координатами с вашим другом. Кроме того, вы также можете импортировать любой рисунок в свою систему. Более того, вы также можете экспортировать любой рисунок с дизайном, который вы сделали, в другой формат чертежа, такой как Word, PDF и JPEG. 1328bc6316

## **Autodesk AutoCAD Скачать Полная версия кейгена Код активации 2022**

Вы можете добавить больше этих объектов, которые вы хотите добавить, нажав на кнопку **Объект > Вставить** меню и выбрав объект, который вы хотите использовать. Вы можете легко манипулировать всеми объектами на чертеже. Вы также можете расширить текст, и вы можете читать и записывать файлы в AutoCAD. Как только вы освоитесь с основами, вы сможете приступить к созданию потрясающих рисунков для своего следующего проекта. Кто знает, возможно, вы даже рассмотрите возможность использования AutoCAD для создания капсулы времени, чтобы сохранить сделанные вами чертежи вместе со всей информацией, которую вы можете добавлять и записывать. AutoCAD — это, по сути, набор инструментов для рисования. Команды предназначены для каждого конкретного инструмента рисования, и некоторые из них взаимозаменяемы. Программы включают инструменты рисования, черчения и компоновки, а также инструменты 3D-моделирования. Некоторые из этих инструментов имеют функциональные возможности и могут быть настроены по-разному, и многие из них будут выделены в разных местах, чтобы направить пользователя к действию. В AutoCAD, выбрав **Линия** или же **От руки** при рисовании делает линии максимально точными. Это называется рисованием от руки. Инструмент идеален для работы над чертежом, где чертежи должны быть максимально точными. Кроме того, вставка коротких сокращений в рисунок помогает в тех случаях, когда ваш рисунок должен точно соответствовать только определенной странице. Вы обязательно столкнетесь с проблемами при изучении использования AutoCAD, и это поможет усовершенствовать свои навыки и повысить уверенность в себе. Если вам трудно следовать учебнику или найти документацию, не сдавайтесь; вы просто еще не освоили предмет. Продолжайте в том же духе, и в конечном итоге вы сможете справиться практически со всем, не проходя сложное обучение. Изучить AutoCAD может быть чрезвычайно сложно, но как только вы предпримете правильные шаги для начала изучения AutoCAD, вы сможете выучить его быстро и легко, если пройдете тест. Веб-сайт также может предоставлять доступ к тестам.

скачать план дома в автокаде скачать титульный лист для автокад скачать детскую площадку для автокада скачать кейген для автокад 2015 скачать рамка а2 автокад рамка а2 скачать автокад как скачать пиратку автокад скачать чертеж для автокада скачать чертеж в автокад скачать чертеж детали автокад

**10. Что посоветуете новичку в AutoCAD?** Смогу ли я учиться лучше, посещая занятия, записываясь на курсы поставщиков, находя репетитора для работы и так далее? Существует несколько различных способов изучения AutoCAD. Какой маршрут лучше для вас, зависит от сочетания ваших навыков и ваших образовательных целей. Если вы когда-либо использовали Microsoft Word или Excel, вы должны иметь представление о том, чего ожидать. AutoCAD не является и не должен быть универсальным решением проблем 2D-проектирования. Это больше платформа САПР, чем программное обеспечение для 2D-черчения. Вы можете изучить основы программного обеспечения за несколько минут, но вам потребуется много времени, чтобы стать экспертом в его использовании. AutoCAD используется для создания 2D и 3D чертежей. Он может сделать это очень легко, но если вы хотите большего, то

научитесь его использовать. Воспользуйтесь бесплатными учебными пособиями, такими как наши онлайн-учебники, и вы не пожалеете, что сделали это. Добавьте размеры к своим моделям, и вам придется многое узнать о размерах в AutoCAD. Синтаксис размера. Разница между осевыми и внеосевыми размерами. Большие и малые размеры и разница между ними, которая огромна. Определение правил размеров как на оси, так и на стороне страницы. Размещение одного размера на нескольких осях и/или сторонах. Вы можете много знать об AutoCAD, но вам нужно начать с самого начала и не беспокоиться о том, чтобы что-то нарисовать в первый же день. После первого дня вы готовы начать рисовать здания, мебель, двери, окна, вывески и технику. Вы заметите, что рисовать в AutoCAD проще, чем вы думаете, и вам это начнет нравиться. Если вы давно не обновляли лицензию AutoCAD, то новый AutoCAD LT может оказаться для вас более полезным.

**8. Где я могу найти ответы на часто задаваемые вопросы об AutoCAD?** Вы можете выполнять поиск в справке Autocad, учебных пособиях, видеороликах и форумах. Все три этих ресурса доступны на веб-сайте Autocad, и все они бесплатны. Вы также можете приобрести учебные материалы на компакт-дисках или DVD-дисках. Дополнительные учебные материалы можно загрузить с веб-сайта Autocad. Принципы AutoCAD аналогичны принципам его пользовательского интерфейса. Программа разделена на экраны, модули и утилиты. Экран или вид, который вы в настоящее время используете в AutoCAD, называется компоновкой экрана. AutoCAD — не единственный вариант приложения для черчения. Есть много других графических приложений, предлагающих аналогичные возможности. Тем не менее, AutoCAD является очень популярным приложением, особенно в приложениях для технического рисования, и используется в различных отраслях, таких как архитектура и машиностроение, строительство, проектирование заводов, производство и многие другие. **5. Заменит ли он Autocad**? Большинству профессионалов, использующих компьютеры, попрежнему приходится рисовать старомодным карандашом, а затем использовать перо, чтобы перенести рисунок на бумагу. Из-за этого такие программы, как AutoCAD, никогда не заменят карандаши. Многие профессионалы носят в кармане небольшой легкий планшет, который помогает при рисовании или раскрашивании пером. **4. Есть ли другое программное обеспечение, похожее на AutoCAD? Какие самые известные бренды?** Обычно существует два вида программного обеспечения: проприетарное или условнобесплатное. Есть бесплатные и платные, а условно-бесплатное просто требует, чтобы пользователь дал издателю деньги в обмен на программное обеспечение. Еще одним видом программного обеспечения является программное обеспечение с открытым исходным кодом, которое является бесплатным, но в соответствии с действующими лицензиями не может предлагаться для коммерческого использования. Например, AutoCAD не использует Adobe Flash или Microsoft Office, что также ограничивает его пользовательскую базу.

[https://techplanet.today/post/autodesk-autocad-descarga-gratis-version-completa-de-keygen-codigo-d](https://techplanet.today/post/autodesk-autocad-descarga-gratis-version-completa-de-keygen-codigo-de-activacion-con-keygen-mas-reciente-2022) [e-activacion-con-keygen-mas-reciente-2022](https://techplanet.today/post/autodesk-autocad-descarga-gratis-version-completa-de-keygen-codigo-de-activacion-con-keygen-mas-reciente-2022) <https://techplanet.today/post/descargar-autocad-gratis-fix-keygen> <https://techplanet.today/post/descargar-oficina-en-autocad> <https://techplanet.today/post/planos-de-casas-en-autocad-3d-para-descargar-install>

Веб-сервисы, такие как Autodesk Web Designers Training Center, больше подходят для того, чтобы сосредоточиться на текущих потребностях сотрудников, не создавая для них

дополнительной нагрузки. Люди, которым необходимо научиться пользоваться программным обеспечением Autodesk, имеют доступ к обновлениям программного обеспечения, интерактивным службам и учебным пособиям, которые можно выполнять на работе или дома в любое время. При обучении использованию AutoCAD необходимо привыкнуть к интерфейсу и ключевым функциям. Некоторые инструменты и команды AutoCAD доступны с помощью клавиатуры. Например, доступ к «Инструменту линии» можно получить, набрав «L». Курсор управляется мышью, поэтому вам нужно будет попрактиковаться в этом навыке вместе с другими функциями, прежде чем использовать его для создания собственных проектов. Однако, как только вы освоите основные инструменты и команды, вы сможете использовать AutoCAD для создания и улучшения объектов в любой отрасли. Это включает в себя создание мебели, дизайн дома, планы домов, производственные проекты и многое другое. Чтобы научиться пользоваться AutoCAD, вы должны понимать его и знать, какая функция вам нужна. Если вы не используете его постоянно, вам придется вернуться и просмотреть команды. Целесообразно узнать функцию приложения из его строки меню и справки. Это очень расстраивает пользователей в целом, если они не знают команду и вынуждены обращаться за помощью, чтобы научиться использовать программное обеспечение. Большинство студентов изучают основы AutoCAD в первом семестре. Спросите своих преподавателей или сокурсников, если у них возникли трудности, и не торопитесь, чтобы объяснить, что вы упускаете. Вам не нужно быть лучшим учеником, чтобы внести эффективный вклад. Лучшие ученики вносят свой вклад в то, что они узнали, независимо от их оценки. Если у вас возникли проблемы с определенной командой, посмотрите полный список ее параметров в файлах справки.

<https://www.readbutneverred.com/wp-content/uploads/2022/12/Autodesk-AutoCAD-X64-2023.pdf> <http://tutmagazine.net/autodesk-autocad-взломаный-for-windows-последняя-версия-2023/> <https://www.educate-nigeria.com/wp-content/uploads/2022/12/vladpatw.pdf> <https://cambodiaonlinemarket.com/wp-content/uploads/2022/12/bernat.pdf> [https://roll-together.com/wp-content/uploads/2022/12/AutoCAD\\_\\_\\_\\_\\_2022.pdf](https://roll-together.com/wp-content/uploads/2022/12/AutoCAD_____2022.pdf) <http://www.linkablecity.com/?p=25812> <http://www.abkarighorbani.ir/?p=76491> <https://womss.com/wp-content/uploads/2022/12/VERIFIED.pdf> <https://conbluetooth.net/скачать-автокад-2014-бесплатно-на-русско/> <https://futcoinsshop.ru/wp-content/uploads/2022/12/javoven.pdf> <http://gametimereviews.com/?p=110509> <https://escapegame-66.fr/wp-content/uploads/Autodesk-AutoCAD-For-PC-64-Bits-2023.pdf> <https://www.15heures.com/wp-content/uploads/2022/12/2022-BETTER.pdf> <https://www.anewpentecost.com/autocad-2017-21-0-полная-версия-кейгена-3264bit-2023/> <https://multipanelwallart.com/wp-content/uploads/2022/12/AutoCAD-Windows-X64-2022.pdf> <https://us4less-inc.com/wp-content/uploads/wayigna.pdf> [https://www.mhf-aventure.fr/2022/12/16/autocad-21-0-hacked-торрент-for-mac-and-windows-64-bits-](https://www.mhf-aventure.fr/2022/12/16/autocad-21-0-hacked-торрент-for-mac-and-windows-64-bits-2023/)[2023/](https://www.mhf-aventure.fr/2022/12/16/autocad-21-0-hacked-торрент-for-mac-and-windows-64-bits-2023/) <https://doctorcombine.com/wp-content/uploads/2022/12/AutoCAD-34.pdf> <https://elektrobest.de/wp-content/uploads/2022/12/AutoCAD-3264bit-2023.pdf> [https://520bhl.com/wp-content/uploads/2022/12/Autodesk-AutoCAD-For-Mac-and-Windows-3264bit-2](https://520bhl.com/wp-content/uploads/2022/12/Autodesk-AutoCAD-For-Mac-and-Windows-3264bit-2022.pdf) [022.pdf](https://520bhl.com/wp-content/uploads/2022/12/Autodesk-AutoCAD-For-Mac-and-Windows-3264bit-2022.pdf)

AutoCAD доступен для компьютеров под управлением Windows, Linux и Mac, поэтому не имеет значения, какую операционную систему вы используете. Вы также можете изучать AutoCAD онлайн, используя бесплатные учебные пособия или записавшись на официальную

программу обучения. Учебники полезны для начинающих пользователей, но по мере вашего продвижения вы также захотите инвестировать в официальную программу обучения. Вы всегда можете сделать еще один шаг и пройти курсы AutoCAD самостоятельно, хотя в этом нет необходимости. Есть много аспектов, чтобы быть опытным пользователем AutoCAD. Важно понимать, что навыки рисования — не единственный аспект AutoCAD. Хотя любой может научиться использовать множество мощных инструментов и функций AutoCAD для рисования, многие люди никогда не станут настоящими экспертами AutoCAD. Вы должны подумать о том, чего вы хотите с точки зрения успеха в вашей карьере. Если вы хотите стать опытным пользователем, вы должны попрактиковаться и хорошо изучить все функции и команды, которые повлияют на вашу будущую карьеру. Я рекомендую получить подержанную копию AutoCAD. Если вы действительно влюблены в программное обеспечение, вы можете купить копию. Но вам решать, хотите ли вы покупать программное обеспечение или нет, и это еще одна причина, по которой я не рекомендую покупать программное обеспечение. Если вы можете подождать, пока репетиторы подготовят свои материалы курса, вы легко освоите программное обеспечение в кратчайшие сроки. В AutoCAD мышь не нужна. Вместо этого вы можете использовать клавиши курсора для навигации, а когда вы достигнете области, над которой хотите работать, вы можете использовать мышь (и другие указывающие устройства, если хотите). Ключевым моментом является научиться понимать программное обеспечение, чтобы иметь возможность сразу же начать работу с ним и сделать свой собственный рисунок. Многие провайдеры предлагают видеокурсы по AutoCAD. Однако, если вам неудобно подключение к Интернету, вы действительно учитесь, только наблюдая за кем-то другим. Вы действительно не знаете, правильно ли вы следуете чьим-то инструкциям.Как минимум, запишите свой экран на видеомагнитофон и ищите свои ошибки. Проверьте свое понимание, задавая вопросы.